# Cortland Menu Manager

Appendix A Menu Calls

#### INITIALIZATION AND TERMINATION ROUTINES

#### **MenuBootInit**

(not completed)

input: None. output: None.

Called when SetTSPtr is called.

#### MenuStartup

input: userID:WORD - user ID that the Menu Manager can use, mainly to allocate memory. zeropg:WORD - zero page Menu Manager can use, must be on page boundary.

output: None.

Initializes system menu bar with no menus, and makes it the current menu bar. Calls Desktop in the W'mdow Manager to reserve space for the bar. Menu Manager opens a grafPort. Calls DrawMenuBar to draw an empty system menu bar.

#### MenuShutDown

.... " ......

input: None. output: None.

Closes the Menu Manager's port and frees any allocated menus.

#### **MenuVersion**

input: None.

output: version:WORD - Menu

Manager's version number.

#### MenuReset

(not completed)

input: None. output: None.

Does nothing.

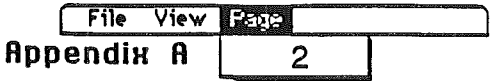

#### NewMenuBar

inputs: theWindow:LONG - pointer to window's port, owner of menu bar, zero for system.

output: BarHandle:LONG - handle of menu bar.

NewMenuBar will create a default menu bar with no menus. MenuStartup calls NewMenuBar to create a default system menu bar. If you are only going to use one system menu bar, NewMenuBar will not have to be called. The default size of the menu bar is, upper left comer matches the port, and the width is the width is the width of the screen. The height of the bar is 13. The menu bar is visible and has default colors of black text on a white background.

#### NewMenu

(

..

input: MenuString:LONG - pointer to a menu/item line list.

output: MenuHandle:LONG - handle of menu, zero if error.

NewMenu allocates space for a menu and its items. You pass a pointer to a menu/item line list which is a text string that describes the menu title and its items. See MENU LINES AND ITEM LINES for the format needed. The MenuHandle returned can then be inserted in a menu bar via an InsertMenu call.

Call DisposeMenu to deallocate the menu when finished.

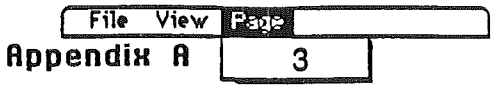

#### DisposeMenu

input MenuHandle:LONG - previously allocated via NewMenu.

output None.

Frees the memory used by MenuHandle. The menu will no longer be usable.

Warning: The menu is not taken out of the menu list, call DeleteMenu to do that. To delete a menu from the menu list and free it's memory you could do something like this:

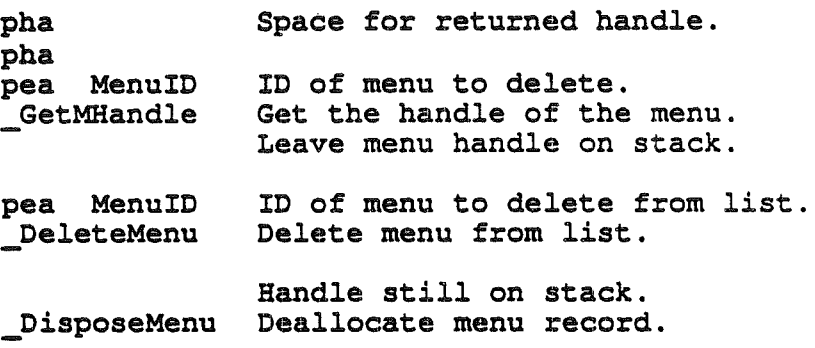

#### FixMenuBar

(

 $\mathcal{L}_{\text{max}}$ 

input None.

output: MenuHeight:WORD - height of the menu bar.

This routine will compute standard sizes for your menu bar and menus:

FixMenuBar will search all the menu title fonts and use the tallest one to compute the height of the menu bar, add it to Bar.top, and store it in Bar.bottom. It will set the TitleWidth width for every menu TitleWidth that is given as zero. Finally it will call CalcMenuSize for each menu in the menu bar.

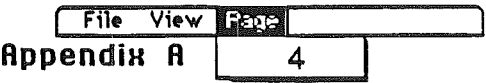

#### **CalcMenuSize**

(

input: newWldth:WORD - number of pixels wide the menu should be, or zero. newHeight:WORD - number of pixels high the menu should be, or zero. MenuNum:WORD - menu ID number.

output: None.

This call lets you set menu dimensions, or have the Menu Manager do it. The Menu Manager will calculate the width for you if new Width is zero, and the height if newHeight is zero.

To compute the width the Menu Manager will find the widthest item in the menu plus room for a mark and command key. A default width will be used if the menu does not contain any item text.

To compute the height, the Menu Manager will add up the font height of each item plus four, or use the value found in the font index of ItemFlag if bit 14 of ItemFlag is set.

This routine is called for each menu by the Menu Manager when FixMenuBar is called.

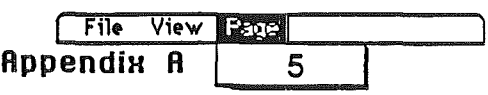

#### USER INTERACTION ROUTINES

#### **MenuSelect**

(

input: TaskRec:LONG - pointer to Task record which contains point of button down. BarHandle:LONG - handle of menu bar, zero for system menu bar.

output: None ('TaskData' field of Task record contains return IDs).

Called when the a button goes down on a menu bar (see FindWindow if using the Window Manager). The routine will take care of drawing highlighted titles, pulling down menus, and user interaCtion. This is handled automatically for the system menu bar when using TaskMaster in WIndow Manager.

If a selection is made the low order WORD of the 'TaskData' element in the Task record will contain the ID number of the item selected, and the high order WORD will contain the menu's ID number. If there is a selection, the menu's title will be left highlighted. See HiliteMenu to redraw the title as normal.

If no selection is made by the user the low order WORD of the 'TaskData' element in the Task record will be zero.

BarHandle becomes the cmrent menu bar.

The structure of TaskRec is:

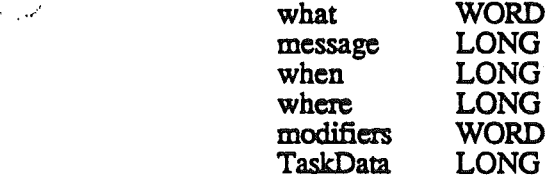

Event record portion, unchanged from GetNextEvent.

Extended portion for TaskMaster.

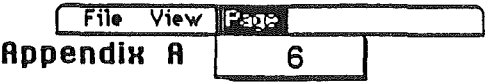

#### MenuKey

"r'"

,-'

input: TaskRec:LONG - pointer to Task record which contains the character to check. BarHandle:LONG - handle of menu bar, zero for system menu bar.

output: None (TaskData' field of Task record contains return IDs).

Maps the given character to the associated menu and item for that character. When you get a key-down event with the Command key held down-or auto-key event, if the command being invoked is repeatable-call MenuKey with a pointer to a Task record that contains the character and the state of the modifier keys (the format is the same as an Event record, see Event Manager). The match will only occurifit is indicated in the Task record that the command key was down. MenuKey highlights the appropriate menu title if the key matches, and returns Selection.

The items are searched starting with the first menu in the menu list and all the items in the menu starting with the first. Then the second menu, and so on. The given key is compare with every item's primary keyboard equivalent of every item. If no match is found, the cycle is repeated, this time comparing to each item's alternate keyboard equivalent.

There generally there should never be more than one item in the menu list with the same keyboard equivalent, but if there is, MenuKey returns the first one it encounters.

MenuKey will not convert lower case characters to upper case. If you want to match on either upper or lower case, set the primary character to the upper case character and the alternate to the lower case character.

If a selection is made the low order WORD of the 'TaskData' element in the Task record will contain the ID number of the item selected, and the high order WORD will contain the menu's ID number. If there is a selection, the menu's title will be left highlighted. See HlliteMenu to redraw the title as normal.

If no selection is made by the user the low order WORD of the 'TaskData' element in the Task record will be zero.

BarHandle becomes the current menu bar.

See MenuSelect for a description of TaskRec.

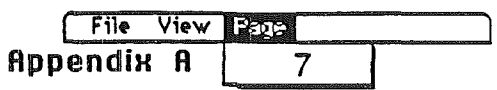

#### **MenuRefresh**

(

,~""

لممبر

input: RedrawRoutine:LONG - address of routine in your application.

output: None.

Note: This is called only when using the Menu Manager without the Wmdow Manager.

RedrawRoutine is called when the Menu Manager can not restore the screen under a menu. First the Menu Manager will try to allocate a buffer large enough to save the screen part before it draws the menu. If the buffer is allocated the screen will be restored from it and then deallocate the memory buffer. If the buffer can not be allocated the Menu Manager will try to call the Wmdow Manager (via the call the Wmdow Manager made to MenuRefresh during initialization) to refresh the screen when the menu goes away. If no buffer can be allocated and the Wmdow Managerisn't installed, the Menu Manager will call RedrawRoutine to refresh the screen under the menu.

The RedrawRoutine should look something like this:

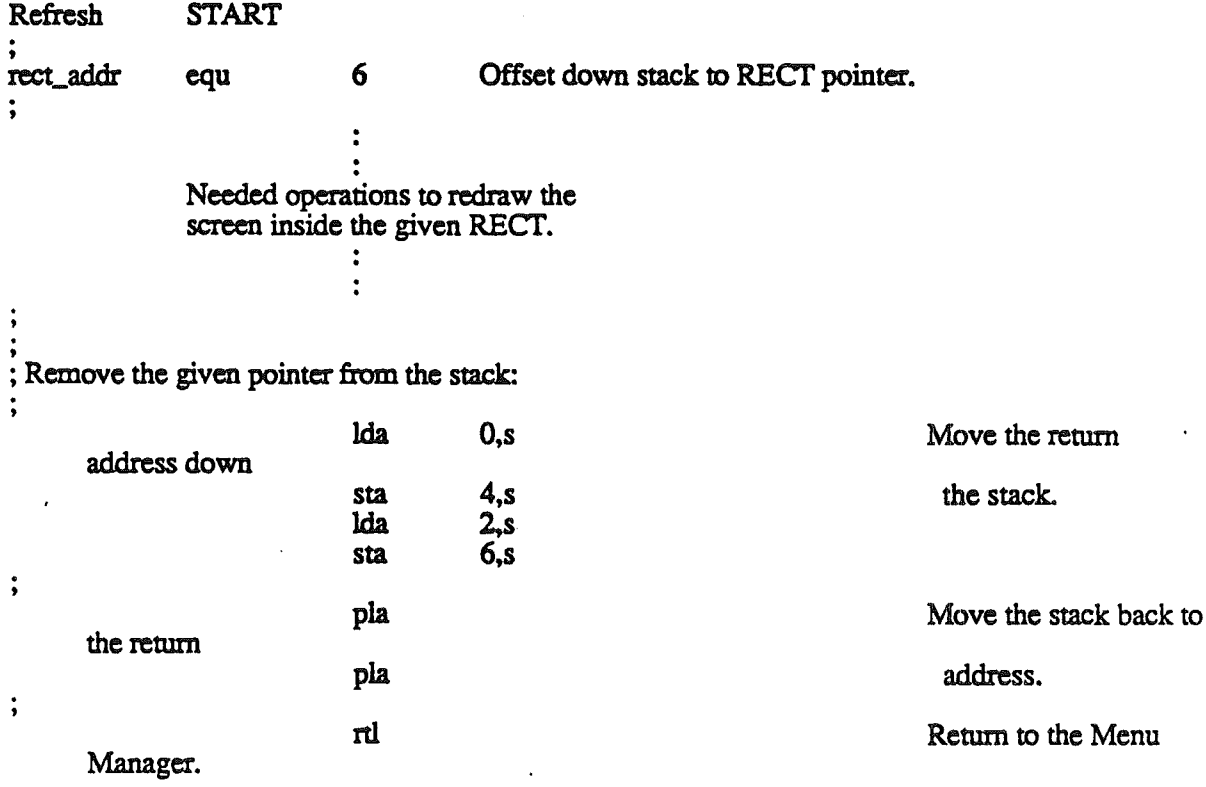

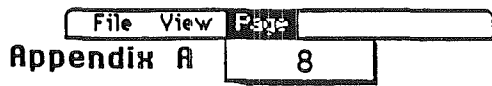

#### DRAWING

, \.

",.'.';"',.'

,  $J$ 

#### DrawMenuBar

input: None.

output: None.

Draws the current menu bar, along with any menu titles on the bar.

#### HiliteMenu

input: Hilite:WORD • FALSE to draw normal, TRUE to highlight the title. MenuNum:WORD • menu's ID. .

output: None.

MenuNum is the the menu's ID. Its title is drawn using the menu bar's normal color if Hilite<br>is FALSE, or hilite color if TRUE. HiliteMenu should be called with Hilite FALSE, and the menu ID of the selected menu, after the application has finished acting on a menu selection.

#### FlashMenuBar

input: None.

output: None.

This will redraw the entire current menu bar using the bar's hilite color and then again using its normal color.

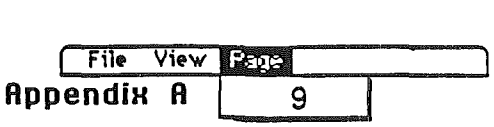

#### MENU AND ITEM SHUFFLING

#### InsertMenu

input: AddMenu:LONG - handle of menu to insert. InsertAfter:WORD - menu ID, zero to insert at front.

output: None.

Inserts AddMenu into the current menu bar after InsertAfter, or at the front of the list if InsertAfter is zero. DrawMenuBar should be called to redraw the new menu bar after InsertMenu.

#### DeleteMenu

input: MenuNum:WORD - menu ID of menu to delete.

output: None.

MenuNum is take out of current menu bar. DrawMenuBar should be called to redraw the new menu bar after DeleteMenu. The menu is not deallocated, call DisposeMenu to do that.

#### InsertItem

(

 $\ddot{\phantom{0}}$ 

input: AddItem:LONG - address of item line to insert. InsertAfter:WORD - item ID, zero to add to front, \$FFFF to append to end of menu. MenuNum:WORD - menu ID number to add item to, zero for first menu.

output: None.

Inserts an item into the ItemList after InsertAfter. If InsertAfter is zero, the item will be inserted at the front of MenuNum. If InsertAfter is \$FFFF, the item will be appended at the end of MenuNum. If MenuNum is zero, the menu will be considered the first menu. Call CalcMenuSize to resize the menu if needed afterward. See MENU LINES AND ITEM LINES for the definition of an item line.

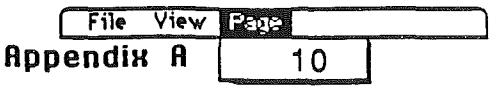

#### DeleteItem

(  $\overline{\phantom{0}}$ 

 $\int_0^1$ 

input: ItemNum:WORD - item ID of item to delete.

output: None.

ItemNum is taken out of ItemList of its menu in the current menu bar. Call CalcMenuSize to resize the menu if needed afterward.

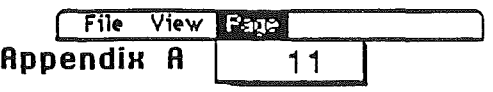

#### MENU BAR ACCESS

#### **SetSysBar**

input BarHandle:LONG • handle of new system menu bar.

output None.

Handle of new system menu bar is given. The system menu bar becomes the current menu bar.

#### **GetSysBar**

input None.

output BarHandle:LONG - handle of the system menu bar.

Returns the handle of the system menu bar.

#### SetMenuBar

input BarHandle:LONG - handle of current menu bar.

output None.

Handle of menu bar to make current is given. If you want the system menu bar to be the current menu bar, pass zero for BarHandle.

#### GetMenuBar

input None.

output BarHandle:LONG· handle of current menu bar.

Returns the handle of the current menu bar.

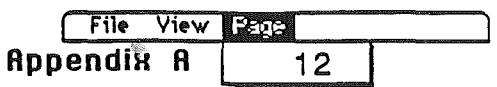

August 13, 1986

X

# CountMItems

.<br>ممبر <sub>..</sub>. .

 $\frac{d^2}{\sqrt{2}}$ 

 $\vec{f}$ 

/. .. 1-

input: MenuNum:WORD - menu's ID.

output: NumOfItems: WORD - number of items in menu.

Returns the number of items, including any dividing lines, in the menu.

#### SetBarColors

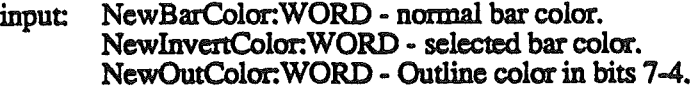

output: None.

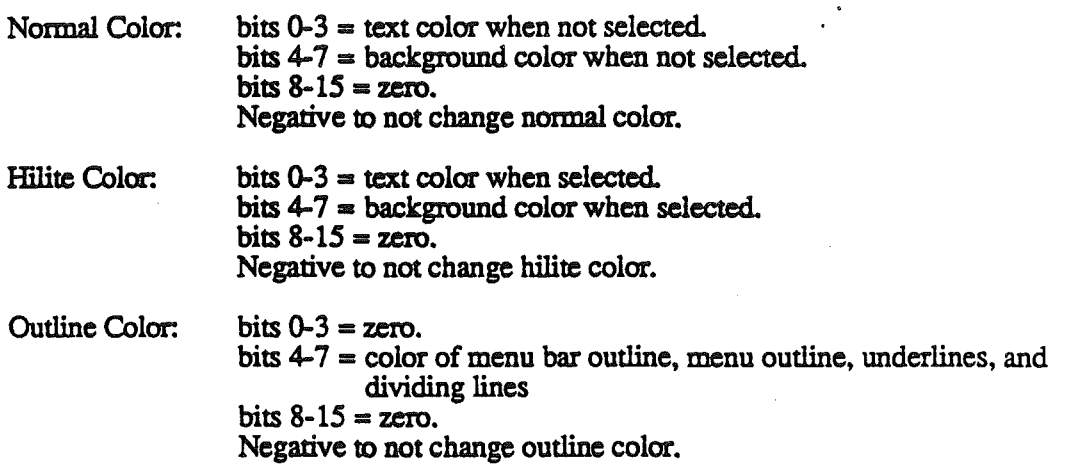

Color of current menu bar is set to given values that are not negative. Call DrawMenuBar to draw menu barin new colors.

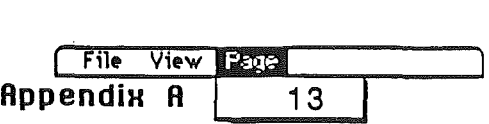

August 13, 1986

 $\overline{\phantom{a}}$ 

#### **GetBarColors**

/

(

input: None.

output: Colors:LONG - colors of menu bar.

Returned menu bar colors are returned in one LONG of which:

bits  $31-24$  = zero. bits  $23-18$  = color of menu bar outline, menu outline, underlines, and dividing lines bits  $19-16$  = zero. bits  $15-12$  = background color when selected. bits  $11-8$  = text color when selected.<br>bits 7-4 = background color when n bits  $7-4$  = background color when not selected.<br>bits  $3-0$  = text color when not selected.  $\equiv$  text color when not selected.

#### SetTitleStart

input: XStart: WORD - menu bar title starting position.

output: None.

XStart is the number of pixels from the left side of the menu bar that the titles should start.  $X$ start should be at least 1. Zero will over write the left side outline of the menu bar. 127 is the maximum value allowed.

#### GetTitleStart

input: None.

output: XStart: WORD - menu bar title starting position.

XStart is the number of pixels from the left side of the menu bar that the titles start from

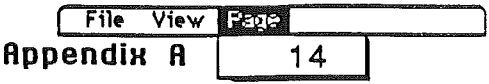

# MENU RECORD ACCESS ROUTINES

#### **GetMHandle**

input: MenuNum:WORD - menu ID.

output: MenuHandle:LONG - handle of menu, zero if error.

Handle of menu with an ID number that matches menuNum is returned, or zero if the menu is not found.

#### **SetTitleWidth**

input: NewWidth:WORD - new width of title. MenuNum:WORD - menu ID.

output: None.

Sets the width of a title. This is the area where the user can select a menu and the area that is inverted when the title is highlighted.

#### **GetTitleWidth**

!

..

input: MenuNum:WORD - menu ID.

output: TheWidth:WORD - width of title, zero if error.

Returns the width of a title. This is the area where the user can select a menu and the area that is inverted when the title is highlighted.

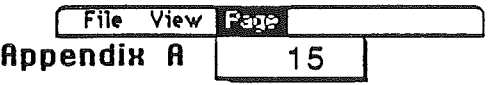

,

#### **SetMenuFlag**

(

(  $\mathbf{I}$ 

 $\mathscr{P}$ 

input: NewValue:WORD - new bit value to set or clear. MenuNum:WORD - menu ID.

output: None.

Possible NewValues:

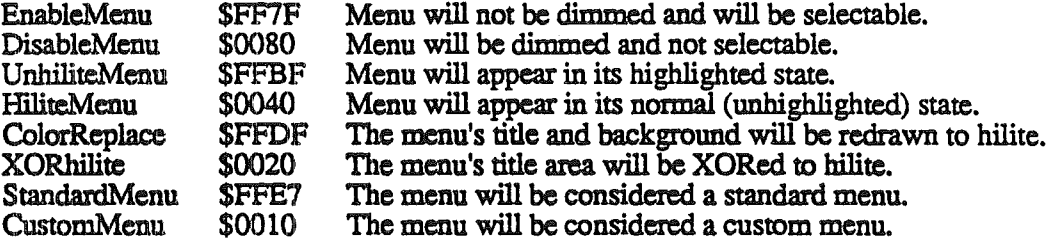

If you change a flag that affects the appearance of a menu title you should also call DrawMenuBar after SetMenuFiag to redraw the titles in their new state.

#### GetMenuFlag

input: MenuNum:WORD - menu ID.

output: MenuState:WORD - desired bits from MenuFlag.

Returns MenuNum.MenuFlag (see MENU RECORDS for definition).

#### **SetMenuTitle**

input: NewStrg:LONG - Address of string to replace ItemName. MenuNum:WORD - menu ID.

output None.

The value in NewStrg is moved into the menu's TitleName.

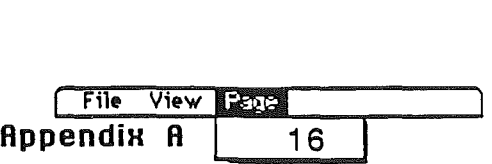

# GetMenuTitie

input McnuNum:WORD - menu ID.

output: TheTitle:LONG - pointer to TitleName.

Returns a pointer to the title of a menu.

# **SetMenuID**

(

 $\mathbf{x}_1$  .

input: NewID:WORD - new ID to be assigned. MenuNum:WORD - current menu ID.

output: None.

The menu is assigned the given ID numbex.

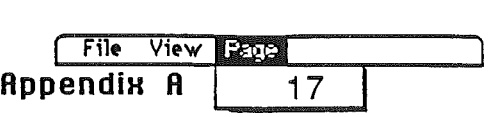

 $\frac{1}{2}$  August 13, 1986

# **ITEM RECORD ACCESS ROUTINES**

#### SetItem

input: NewStrg:LONG - Address of string to replace ItemName. ItemNum:WORD - item ID.

output: None.

The item's ItemName pointer is replaced with NewStrg.

#### GetItem

input: ItemNum:WORD - item ID.

output: ItemStrg:LONG - pointer to ItemName.

Returns a pointer to an item's text string.

# EnableItem

 $\begin{pmatrix} 1 & \sqrt{1} & \sqrt{1} & \$ 

ا<br>من

input: ItemNum:WORD - item ID.

output None.

Item will appear as normal and selectable.

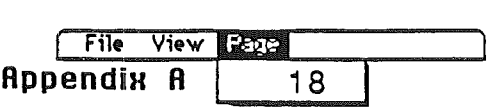

#### DisableItem

I \.

 $\frac{1}{\sqrt{2}}$ 

.. ,/

Ϊ

input: ItemNum:WORD - item ID.

output: None.

Item will appear dimmed and will not be selectable.

#### CheckItem

input: Checked:WORD - TRUE to check item, FALSE to uncheck item. ItemNum:WORD - item ID.

output: None.

Item will appear with a check mark to the left of the item's text, or nothing will appear if Checked is zero.

#### SetItemMark

input: Mark: WORD - character to mark item with, zero for no mark. ltemNum:WORD - item D).

output: None.

Item will appear with the character given to the left of the item's text, or the mark will not appear if Mark is zero.

#### GetItemMark

 $\overline{a}$ 

input: ltemNum:WORD - item ID.

output: Mark:WORD - character that marks item, zero  $=$  no mark.

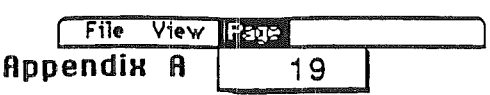

#### SetItemStyle

 $\bar{\chi}$ 

input: ChStyle:WORD - text style to use on item's text. ItcmNum.:WORD - item ID.

output: None.

Bits in ChStyle are set to enable special text drawing. Bits affected are:

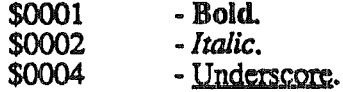

Bits 0-2 of chStyle are all used to set the item's text style. For example:

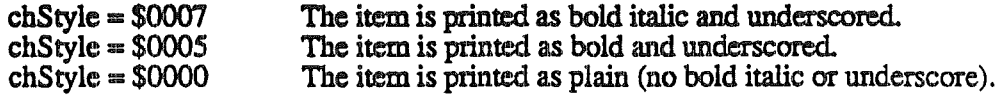

#### GetItemStyle

input: ItemNum:WORD - item U).

output: ChStyle:WORD - text style to use on item's text.

Bits in ChStyle are set to enable special text drawing. Bits affected are:

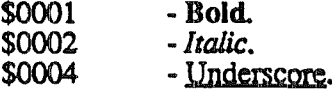

#### **SetItemFlag**

input: NewValue:WORD - new bits to set. ItemNum:WORD - item ID.

output: None.

This call is used to set desire states of an item. Input flags are:

#### **Function**

#### **NewValue**

Underline item. Not underline an item. Use XOR highlighting. \$0040 \$FFBF \$0020

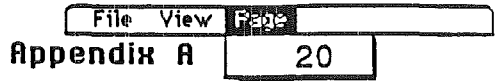

# **Use redraw highlighting.**

\$FFDF

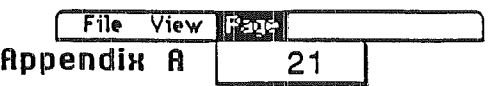

**August 13, 1986**

(  $\mathbf{r}$ 

 $\hat{\lambda}_1$ 

Y

 $\frac{1}{3}$ 

#### GetItemFlag

input ItemNum:WORD • item lD.

output: Divide:WORD - current underline value. XOR.;WORD • current highlighting method.

Outputs are:

 $OldDivide = no$  underline  $OldXOR = redraw$  to highlight  $1 =$  underline  $1 = XOR$  to highlight

#### SetItemID

input: NewID:WORD - new ID to be assigned. ItemNum: WORD - current item ID.

output: None.

The item is assigned the given lD number.

#### SetItemBlink

input: Count: WORD - number of times item should blink when selected.

output: None.

This call affects all menu bars, system and window. When an enabled item is selected by the user the item blinks briefly to conform the chioce. Normally, your application shouldn't be concerned with this blinking; the user sets it with the Control Panel desk accessory. If you're writing a desk accessory like the Control Panel. though, SetItemBlink allows you . to control the duration of the blinking. The Count parameter is the number of times menu items will blink.

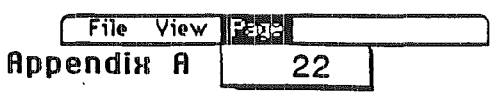

# MISCELLANEOUS ROUTINES

#### GetMenuMgrPort

/' (

input: None.

output: McnuMgrLONG· pointer to Menu Manager's port.

Getting the Menu Manager's port might be useful if you would like to change its font.

#### MNewRes

input: None.

output: None.

Called when the screen resolution changes. Menu Manager makes needed adjustments for the new resolution and redraws the current system menu bar.

#### InitPalette

input: None. output None.

Call when you've changed the color palattes. This will reinitize the palettes needed for the color Apple logo in the system menu bar.

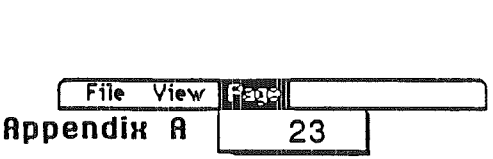

# **Constants**

 $\left(\frac{1}{2}\right)$ 

\, ...,./

'.

Masks for MenuFlag:

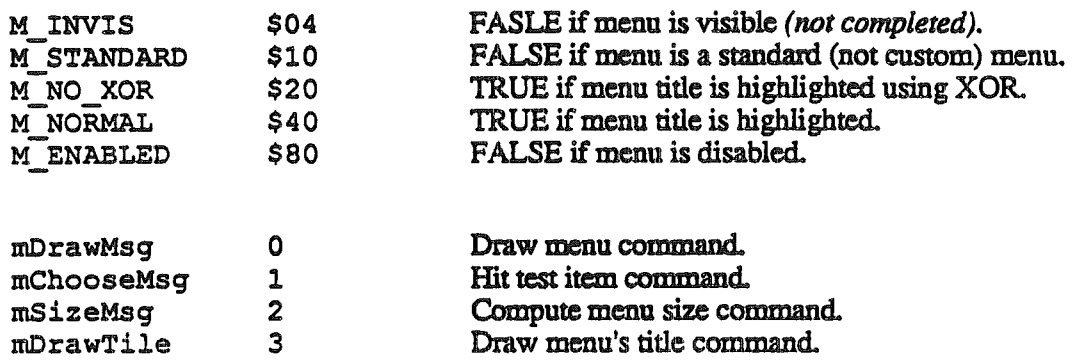

# Posiible inputs to SetMenuFIag:

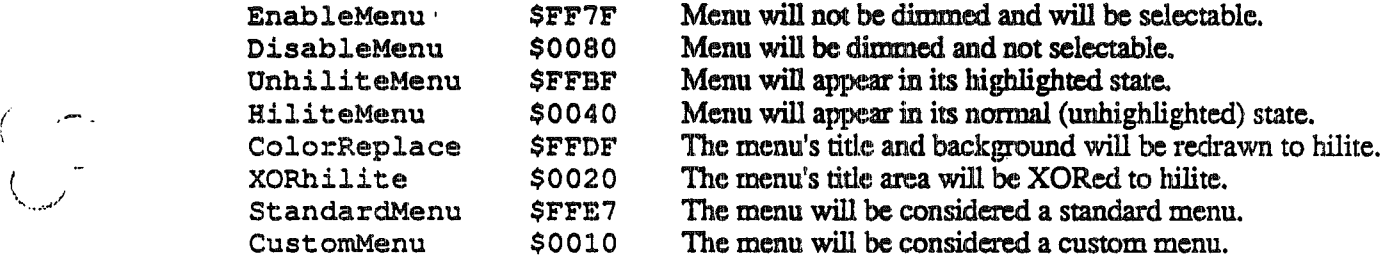

# Possible NewValue input to SetItemFlag:

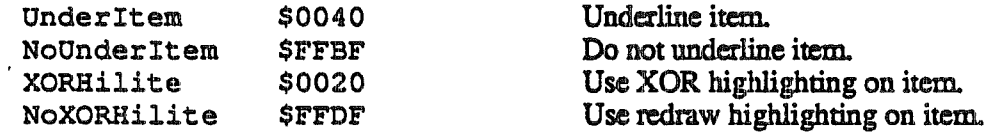

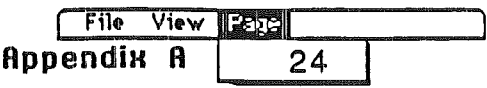

# Data Types

# TaskRec (TaskMaster record):

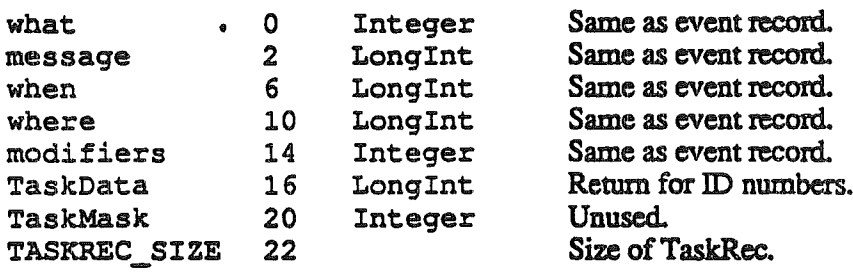

MENUBAR (Menu Bar Record):

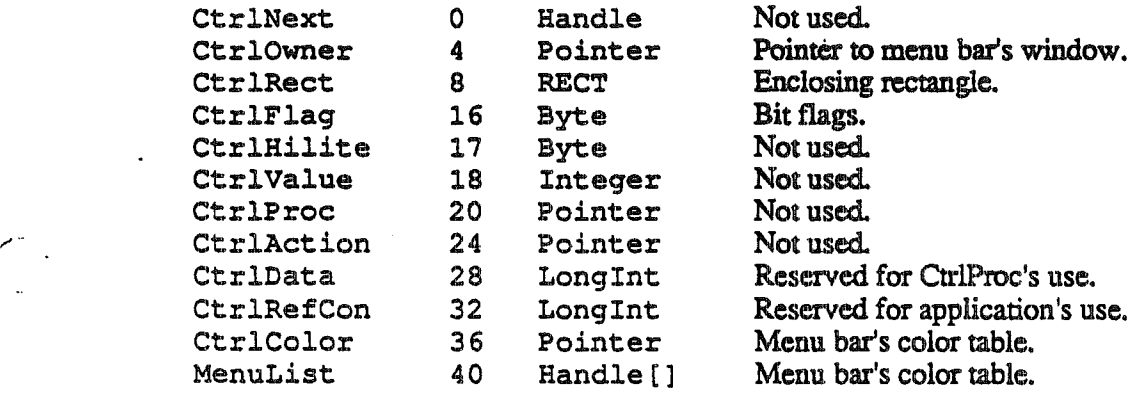

# MENU (Menu record):

 $\bar{\rm U}$ 

 $\mathfrak{f}% _{0}$ 

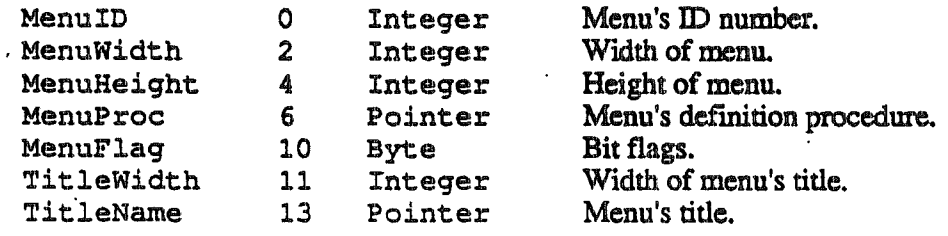

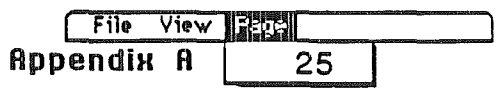